## **Contents**

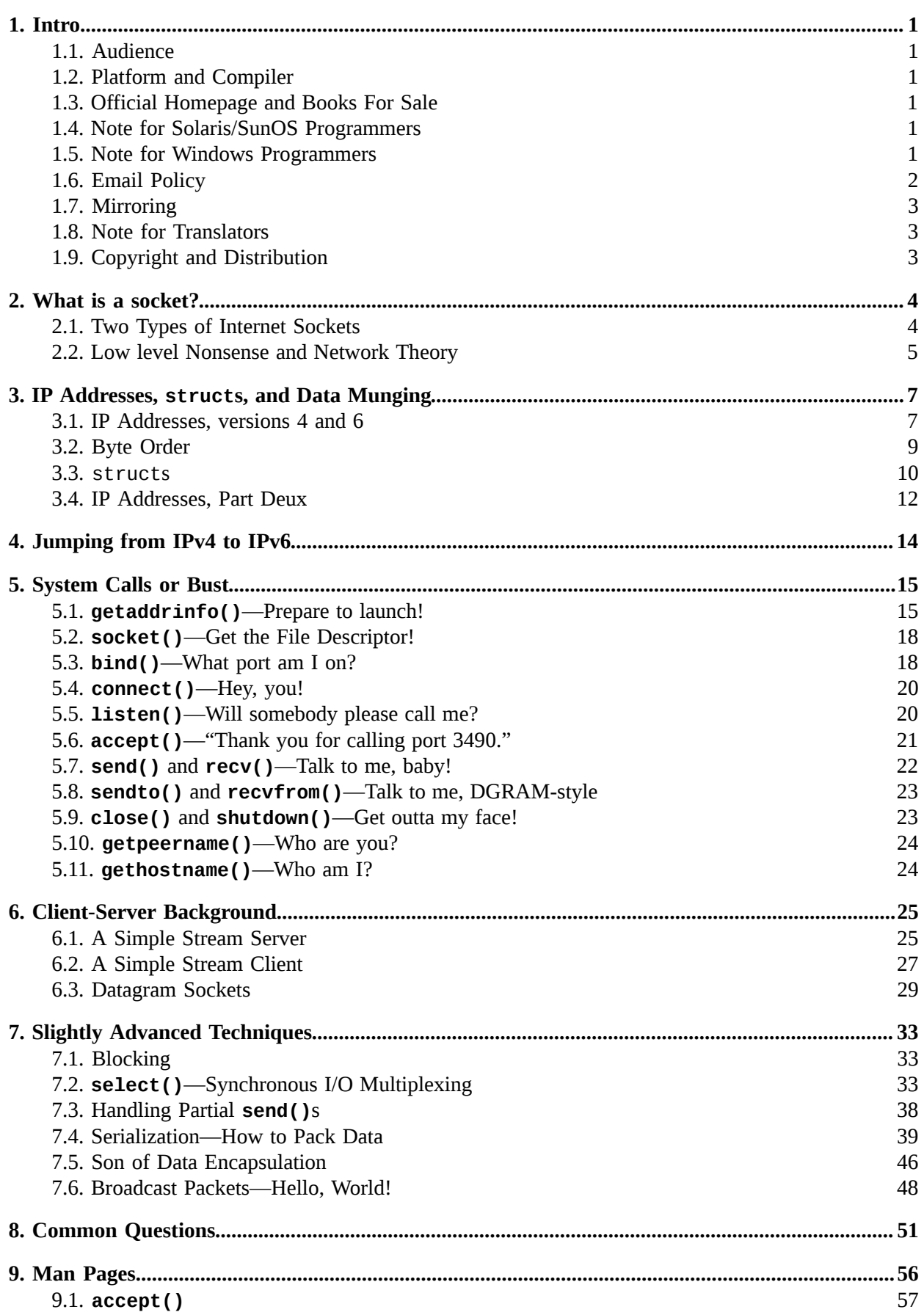

## *Contents*

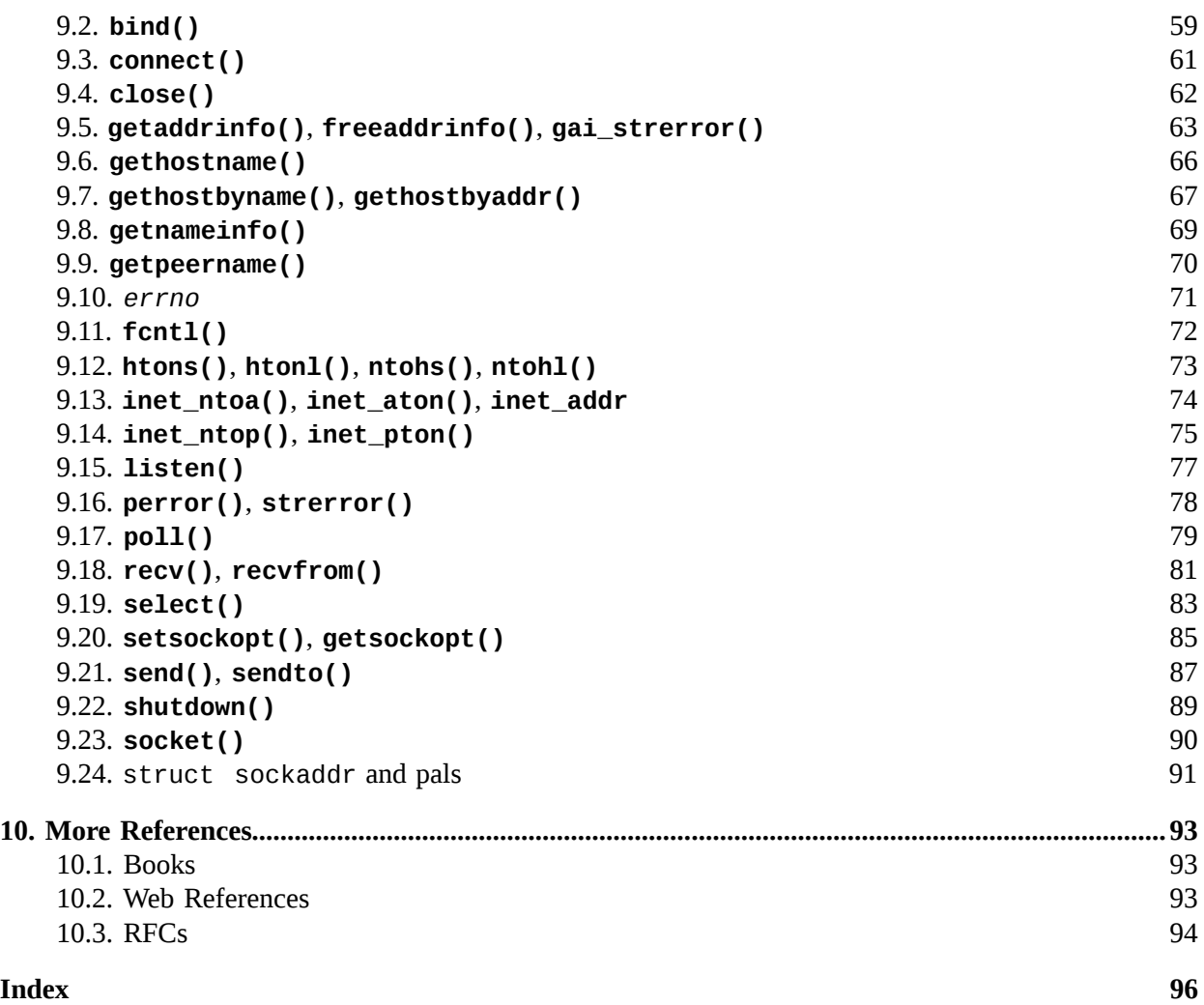